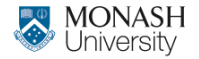

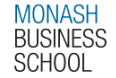

# **ETC4500/ETC5450 Advanced R programming**

#### **Week 2: Foundations of R programming**

**[arp.numbat.space](https://arp.numbat.space)**

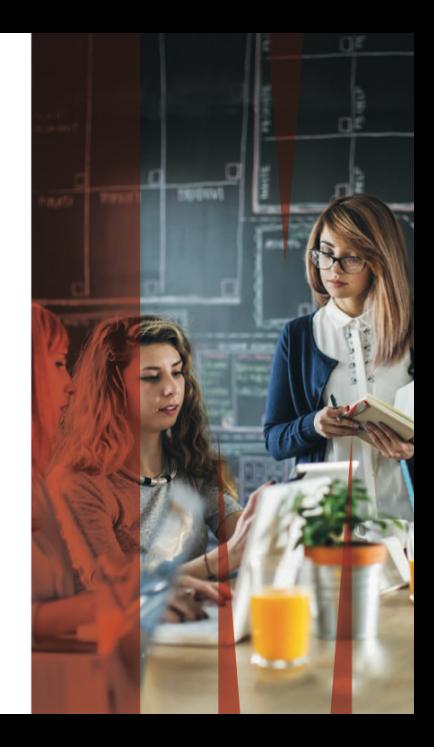

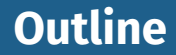

[Subsetting](#page-2-0)

#### [Control flow](#page-6-0)

#### [Functions](#page-9-0)

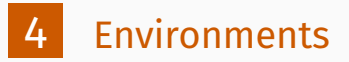

### <span id="page-2-0"></span>**Outline**

[Subsetting](#page-2-0)

[Control flow](#page-6-0)

## [Functions](#page-9-0)

[Environments](#page-54-0)

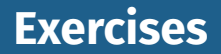

- **1** What is the result of subsetting a vector with positive integers, negative integers, a logical vector, or a character vector?
- What's the difference between  $[I, [L]$  and  $\frac{1}{2}$  when applied to a list?
- 3 When should you use drop = FALSE?

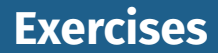

#### Fix each of the following common data frame subsetting errors:

```
mtcars[mtcars$cyl = 4, ]
mtcars[-1:4, ]mtcars[mtcars$cyl <= 5]
mtcars[mtcars$cv1 == 4 | 6, ]
```
#### Extract the residual degrees of freedom from mod

mod  $\leq$  lm(mpg  $\sim$  wt, data = mtcars)

#### Extract the R squared from the model summary (summary(mod))

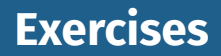

- <sup>7</sup> How would you randomly permute the columns of a data frame?
- 8 Can you simultaneously permute the rows and columns in one step?
- **9** How would you select a random sample of m rows from a data frame? What if the sample had to be contiguous (i.e., with an initial row, a final row, and every row in between)?
- 10 How could you put the columns in a data frame in alphabetical order?

<span id="page-6-0"></span>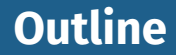

[Subsetting](#page-2-0)

#### [Control flow](#page-6-0)

#### [Functions](#page-9-0)

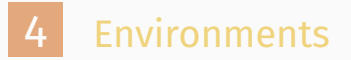

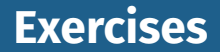

- **11** What is the difference between if and ifelse() and dplyr::if\_else()?
- **12** What type of vector does each of the following calls to ifelse() return?

```
ifelse(TRUE, 1, "no")
ifelse(FALSE, 1, "no")
ifelse(NA, 1, "no")
```
#### **Exercises**

#### 13 Why does the following code work?

```
x \leftarrow 1:10if (length(x)) "not empty" else "empty"
```

```
[1] "not empty"
```

```
x \leftarrow numeric()
if (length(x)) "not empty" else "empty"
```
[1] "empty"

### <span id="page-9-0"></span>**Outline**

[Subsetting](#page-2-0)

[Control flow](#page-6-0)

## [Functions](#page-9-0)

[Environments](#page-54-0)

## **Function fundamentals**

**Almost all functions can be broken down into three** components: arguments, body, and environment.

- $\triangleright$  The formals(), the list of arguments that control how you call the function.
- $\triangleright$  The body(), the code inside the function.
- $\triangleright$  The environment(), the data structure that determines how the function finds the values associated with the names.
- $\blacksquare$  Functions are objects and have attributes.

## **Function components**

```
f02 \leftarrow function(x, y) {
  # A comment x + y}
formals(f02)
$x$$y
body(f02) {
    x + y}
environment(f02)
```

```
<environment: R_GlobalEnv>
```
## **Function attributes**

attr(f02, "srcref")

#### function $(x, y)$  {

# A comment

```
x + y
```
## **Invoking a function**

 $mean(1:10, na.rm = TRUE)$ 

[1] 5.5

mean(, TRUE,  $x = 1:10$ )

[1] 5.5

```
args \leftarrow list(1:10, \text{ na}.\text{rm} = \text{TRUE})do.call(mean, args)
```
[1] 5.5

## **Function composition**

```
square \leftarrow function(x) { x^2 }
deviation \leq function(x) { x - \text{mean}(x) }
x \leftarrow runif(100)
```
#### Nesting:

```
sqrt(mean(square(deviation(x))))
```
[1] 0.311 Intermediate variables:

```
out \leftarrow deviation(x)out <- square(out)
out <- mean(out)
out <- sqrt(out)
out
```
#### [1] 0.311

#### Pipe:

```
x |>
  deviation() |>
  square() |>
  mean() |>
  sqrt()
```
[1] 0.311

# **Lexical scoping**

#### Names defined inside a function mask names defined outside a function.

```
x \le -10y \le -20g02 <- function() {
  x \leq -1y \le -2c(x, y)}
g02()
```
# **Lexical scoping**

#### Names defined inside a function mask names defined outside a function.

 $x \leftarrow 2$  $g03 \leftarrow$  function() {  $y \le -1$  $c(x, y)$ } g03()

#### [1] 2 1

# And this doesn't change the previous value of y y

 $[1]$  20 17

# **Lexical scoping**

#### Names defined inside a function mask names defined outside a function.

```
x \leftarrow 1g04 \leftarrow function() {
  y \le -2i \leftarrow function() {
   z \leftarrow 3c(x, y, z)}
  \mathbf{i}()
}
g04()
```
## **Functions versus variables**

```
g07 \leq f function(x) { x + 1 }
g08 \leftarrow function() {
  g07 <- function(x) { x
+ 100
}
  g07
(10
)
}
g08()
```

```
[1] 110
```

```
g09 <- function(x) { x
+ 100
}
g10 \leftarrow function() {
  g09 <- 10
  g09(g09)
}
g10()
```
#### **A fresh start**

[1] 1

#### What happens to values between invocations of a function?

```
g11 \leftarrow function() {
  if (!exists("a")) {
     a \leftarrow 1} else {
     a \leftarrow a + 1}
  a
}
g11()
[1] 1
g11()
```
# **Dynamic lookup**

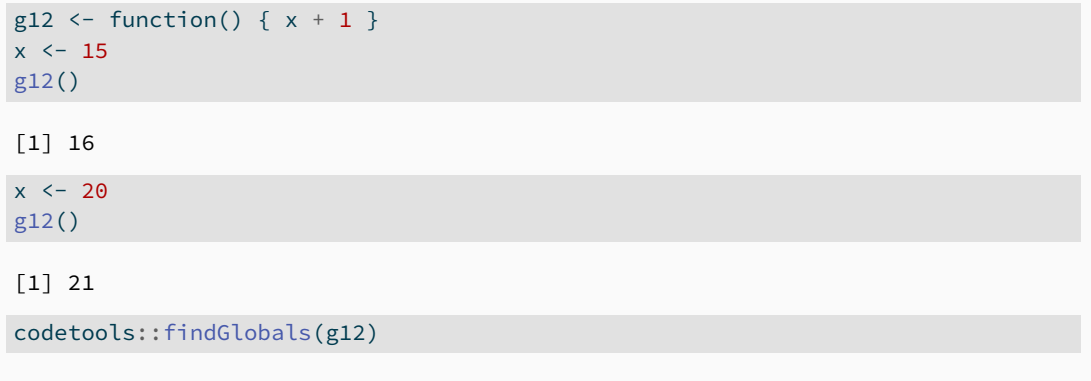

[1] "{" "+" "x"

## **Dynamic lookup**

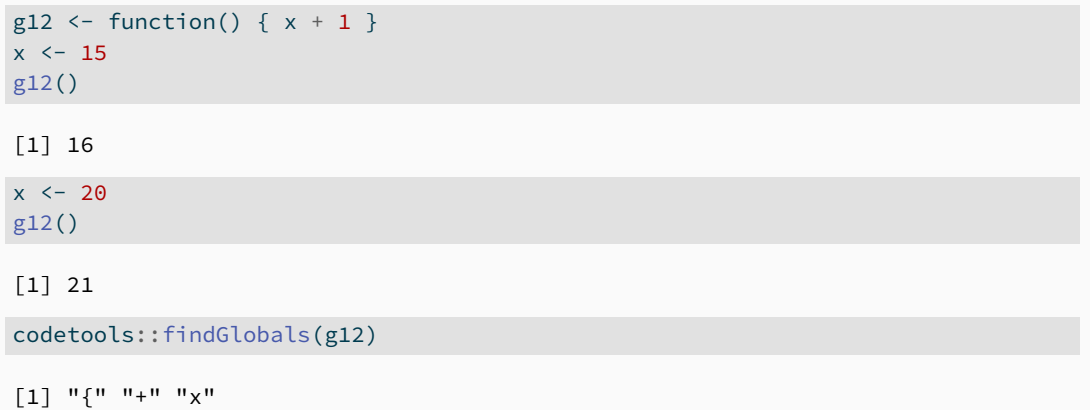

#### **It is good practice to pass all the inputs to a function as arguments.**

#### This code doesn't generate an error because  $x$  is never used:

```
h01 \leftarrow function(x) {
  10
}
h01(stop("This is an error!"))
```

```
[1] 10
```
Lazy evaluation is powered by a data structure called a **promise**.

A promise has three components:

- An expression, like  $x + y$ , which gives rise to the delayed computation.
- $\blacksquare$  An environment where the expression should be evaluated
- A value, which is computed and cached the first time a promise is accessed when the expression is evaluated in the specified environment.

## **Promises**

```
y \le -10h02 \leftarrow function(x) {
 y \le -100x + 1}
h02(y)
```
[1] 11

#### **Promises**

```
double \leftarrow function(x) {
  message
("Calculating..."
)
  x * 2}
h03 \leftarrow function(x) {
  c(x, x)}
h03
(double
(20))
```
Calculating...

[1] 40 40

#### **Promises**

```
double \leftarrow function(x) {
  message("Calculating...")
  x * 2}
h03 \leftarrow function(x) {
  c(x, x)}
h03(double(20))
```
Calculating...

[1] 40 40

Promises are like a quantum state: any attempt to inspect them with R code will force an immediate evaluation, making the promise disappear.<sup>25</sup> Thanks to lazy evaluation, default values can be defined in terms of other arguments, or even in terms of variables defined later in the function:

```
h04 <- function(x = 1, y = x \times 2, z = a + b) {
  a \le -10b \le -100c(x, y, z)}
h04()
```
[1] 1 2 110

Thanks to lazy evaluation, default values can be defined in terms of other arguments, or even in terms of variables defined later in the function:

```
h04 <- function(x = 1, y = x \times 2, z = a + b) {
  a \le -10b \le -100c(x, y, z)}
h04()
```
[1] 1 2 110

#### **Not recommended!**

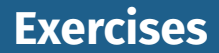

In hist(), the default value of  $x$ lim is range(breaks), the default value for breaks is "Sturges", and

range("Sturges")

[1] "Sturges" "Sturges"

Explain how hist() works to get a correct xlim value.

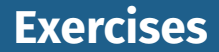

#### 15 Explain why this function works. Why is it confusing?

```
show time \leftarrow function(x = stop("Error!")) {
  stop <- function(...) Sys.time()
  print(x)
}
show_time()
```
#### [1] "2024-05-07 15:57:37 UTC"

Allows for any number of additional arguments.

You can use ... to pass additional arguments to another function.

```
i01 \leftarrow function(y, z) {
  list(y = y, z = z)}
i02 \leftarrow function(x, \ldots) {
  \overline{101}(\ldots)}
str(i02(x = 1, y = 2, z = 3))
```
List of 2 \$ y: num 2  $\frac{1}{2}$  z: num 3 29

# **... (dot-dot-dot)**

#### $list(...)$  evaluates the arguments and stores them in a list:

```
i04 \leftarrow function(...) {
  list(...)
}
str(i04(a = 1, b = 2))
```

```
List of 2
$ a: num 1$ b: num 2
```
# **... (dot-dot-dot)**

**Allows you to pass arguments to a function called within your** function, without having to list them all explicitly.

# **... (dot-dot-dot)**

**Allows you to pass arguments to a function called within your** function, without having to list them all explicitly.

#### **Two downsides:**

■ When you use it to pass arguments to another function, you have to carefully explain to the user where those arguments go. A misspelled argument will not raise an error. This makes it easy for typos to go unnoticed:

```
sum(1, 2, NA, na_rm = TRUE)
```
[1] NA

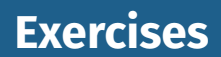

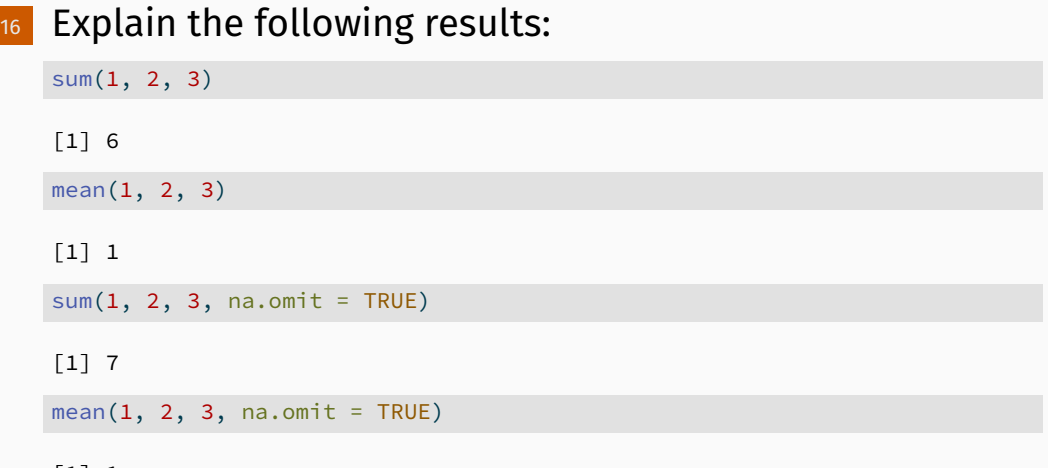

[1] 1

Most functions exit in one of two ways:

- $\blacksquare$  return a value, indicating success
- $\blacksquare$  throw an error, indicating failure.

#### Implicit return, where the last evaluated expression is the return value:

```
j01 <- function(x) {
 if (x < 10) {
   \Omega} else {
  10
 }
}
j01(5)
[1] 0
j01(15)
\begin{bmatrix} 1 \end{bmatrix} 10 34
```
#### Explicit return, by calling return():

```
j02 \leftarrow function(x) {
  if (x < 10) {
    return(0)
  } else {
    return(10)
  }
}
j02(5)
[1] 0
j02(15)[1] 10
```
#### Most functions return visibly: calling the function in an interactive context prints the result.

```
i03 \leftarrow function() \{ 1 \}j03()
```

```
\begin{bmatrix} 1 \end{bmatrix} 1
```
However, you can prevent automatic printing by applying invisible() to the last value:

```
j04 <- function() { invisible(1) }
j04()
```
#### The most common function that returns invisibly is  $\leftarrow$ :

 $a \leftarrow 2$  $(a < -2)$ 

 $\lceil 1 \rceil$  2

#### This is what makes it possible to chain assignments:

 $a \leftarrow b \leftarrow c \leftarrow d \leftarrow 2$ 

In general, any function called primarily for a side effect (like  $\langle \cdot, \text{print}(\cdot), \text{ or } \text{plot}(\cdot) \rangle$  should return an invisible value (typically the value of the first argument).  $37$ 

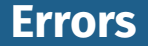

If a function cannot complete its assigned task, it should throw an error with stop(), which immediately terminates the execution of the function.

```
j05 <- function() {
  stop("I'm an error")
  return(10)
}
j05()
```
Error in j05(): I'm an error

### **Exit handlers**

```
j06 \leftarrow function(x) {
  cat("Hello\n")
  on.exit(cat("Goodbye!\n"), add = TRUE)
  if (x) {
    return(10)
  } else {
    stop("Error")
  }
}
```
#### j06(TRUE)

Hello Goodbye! [1] 10

#### j06(FALSE)

Hello Error in j06(FALSE): Error Goodbye!

### **Exit handlers**

#### on.exit() allows you to add clean-up code

```
with dir \leq function(dir, code) {
  old <- setwd(dir)
  on.exit(setwd(old), add = TRUE)
  code
}
getwd()
```
[1] "/home/runner/work/arp/arp/week2"

```
with_dir("~", getwd())
```
#### [1] "/home/runner"

#### getwd()

[1] "/home/runner/work/arp/arp/week2"

## **Function forms**

*To understand computations in R, two slogans are helpful:*

- *Everything that exists is an object.*
- *Everything that happens is a function call.*
- *John Chambers*

## **Function forms**

- **prefix**: the function name comes before its arguments, like foofy $(a, b, c)$ .
- *I* infix: the function name comes in between its arguments, like  $x + y$ .
- **F** replacement: functions that replace values by assignment, like names(df)  $\leq$  c("a", "b", "c"). **special:** functions like [[, if, and for.

## **Rewriting to prefix form**

# Everything can be written in prefix form.<br> $\frac{x + y}{x^2 + y^2}$

```
x + vnames(df) <- c("x", "y", "z")
\rightarrow ^{+} (x, y)+`(x, y)<br>ames(df) <- c("x", "y", "z")<br>names<-`(df, c("x", "y", "z"))
for(i in 1:10) print(i)
`names<-`(df, c("x", "y"<br>for(i in 1:10) print(i)<br>`for`(i, 1:10, print(i))
```
## **Don't be evil!** `

```
\hat{C} <- function(e1) {
 if (is.numeric(e1) && runif(1) \leq 0.1) {
  e1 + 1
 } else {
   \rho1
 }
}
replicate(50, (1 + 2))
 [1] 3 3 3 3 3 3 3 3 3 3 3 3 3 3 3 3 3 4 3 3 3 3 3 3 3 3 3 3 3 3 4 3 3 3 3
[36] 3 3 3 4 3 3 3 3 3 4 3 3 3 3 4
```
### **Prefix form**

You can specify arguments in three ways:

- By position, like help(mean).
- By name, like help(topic = mean).
- Using partial matching, like help(top = mean).

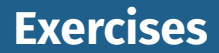

#### $\sigma$  Clarify the following list of odd function calls:

```
x \le - sample(replace = TRUE, 20, x = c(1:10, NA))
y \le - runif(min = 0, max = 1, 20)
cor(m = "k", y = y, u = "p", x = x)
```
Functions with 2 arguments, and the function name comes between the arguments:

:, ::, :::, \$,  $\theta$ ,  $^{\circ}$ ,  $\star$ ,  $/$ ,  $+$ ,  $-$ ,  $>$ ,  $>$ =,  $\lt$ ,  $\lt$ =,  $==$ ,  $!=$ ,  $\vdots$ ,  $\&$ ,  $\&\&$ ,  $|$ ,  $|$ |,  $\sim$ ,  $\leftarrow$ , and  $\leftarrow$ .

 $1 + 2$ 

[1] 3

 $^{\circ}$  +  $^{\circ}$  (1, 2)

# You can also create your own infix functions that start and end `%+%` <- function(a, b) paste0(a, b) with %.

```
"new " %+% "string"
```

```
[1] "new string"
```
## **Replacement functions**

 $\blacksquare$  Replacement functions act like they modify their arguments in place, and have the special name xxx<-.  $\blacksquare$  They must have arguments named x and value, and must return the modified object. **I They must have argum<br>return the modified ob<br>second<-` <- function(x, value) {** 

```
x[2] \leftarrow value
  x
}
x \le -1:10second(x) < -5Lx
```
# **Replacement functions**<br>
`modify<-` <- function(x, position, value) {

```
x[position] <- value
  x
}
modify(x, 1) <- 10
x
```
#### [1] 10 5 3 4 5 6 7 8 9 10

When you write  $\text{modify}(x, 1) \leftarrow 10$ , behind the scenes R<br>turns it into:<br>x <- `modify<-`(x, 1, 10) turns it into:

### <span id="page-54-0"></span>**Outline**

[Subsetting](#page-2-0)

[Control flow](#page-6-0)

## [Functions](#page-9-0)

[Environments](#page-54-0)

Environments are data structures that power scoping.

An environment is similar to a named list, with four important exceptions:

- **Exery name must be unique.**
- $\blacksquare$  The names in an environment are not ordered.
- An environment has a parent.
- **Environments are not copied when modified.**

## **Environment basics**

```
library(rlang)
e1 \le -enva =FALSE,
 b = "a",c = 2.3d = 1:3.
)
```
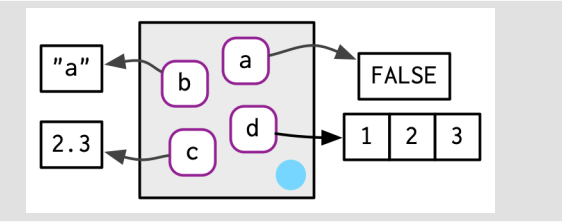

#### **Special environments**

**The current environment** is the environment in which code is currently executing. **The global environment** is where all interactive computation takes place. Your "workspace". The same of the same of the same of the same of the same of the same  $53$ 

#### **Parent environments**

- **E** Every environment has a parent.
- $\blacksquare$  If a name is not found in an environment, R looks in the parent environment.
- $\blacksquare$  The ancestors of the global environment include every attached package.

#### $env\_parents$ (e1, last = empty env())

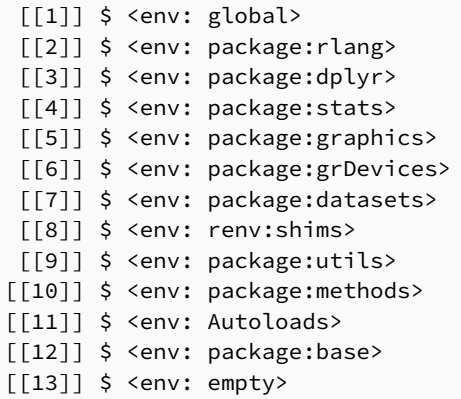

- Regular assignment  $(\le)$  creates a variable in the current environment.
- Super assignment  $(\langle\langle \cdot \rangle)$  modifies a variable in a parent environment.
- If it can't find an existing variable, it creates one in the global environment.

## **Package environments**

Every package attached becomes one of the parents of the global environment (in order of attachment).

search()

[1] ".GlobalEnv" "package:rlang" "package:dplyr" [4] "package:stats" "package:graphics" "package:grDevices" [7] "package:datasets" "renv:shims" "package:utils" [10] "package:methods" "Autoloads" "package:base"

- Attaching a package changes the parent of the global environment.
- Autoloads uses delayed bindings to save memory by only loading package objects when needed.

## **Function environments**

#### A function binds the current environment when it is created.

```
y \leftarrow 1f \leftarrow function(x) {
  env_print(current_env())
  x + y}
f(2)
```
<environment: 0x5637c9b391b0> Parent: <environment: global> Bindings: \* x: <lazy>

[1] 3

#### **Namespaces**

- **Package environment: how an R user finds a function in an** attached package (only includes exports)
- Namespace environment: how a package finds its own objects (includes non-exports as well)
- Each namespace environment has an imports environment (controlled via NAMESPACE file).

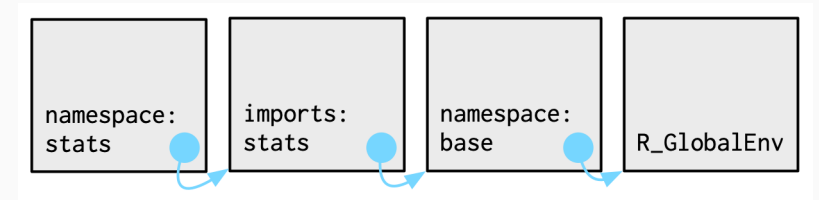

## **Caller environments**

```
f \leftarrow function(x) {
  g(x = 2)g \leftarrow function(x) {
  h(x = 3)h \leftarrow function(x) {
  stop()
```

```
}f
(x = 1)#> Error: in h(x = 3)traceback()
#> 4: stop() at #3
#> 3: h(x = 3) at #3
#> 2: g(x = 2) at #3
\# > 1: f(x = 1) 59
```
## **Lazy evaluation**

```
a \leftarrow function(x) b(x)
b \leftarrow function(x) c(x)c \leftarrow function(x) xa(f())#> Error: in h(x = 3)traceback()
#> 7: stop() at #3
#> 6: h(x = 3) at #3
#> 5: g(x = 2) at #3
#> 4: f() at #1
#> 3: c(x) at #1
#> 2: b(x) at #1
# 1: a(f())unused argument (clas
```